**Prof Gottardo Marco 02/11/2020**

## **Sistemi di produzione energetica per il futuro.**

**Verifica in classe:** 

**Calcolo dell' ignizione della fusione nucleare in macchine a confinamento magnetico del plasma con**   $C_{++.}$ 

I**l presente esercizio è parte integrante del testo:**

# **SIIC Basi di informatica a ciclo unico Vol. 1 first edition 2021**

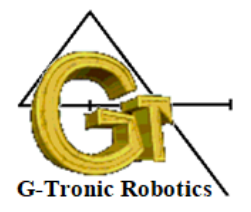

Edizioni Gottardo 2021

### **L'energia del futuro, La fusione del deuterio e trizio**.

Negli ultimi due secoli di storia il fabbisogno energetico ha avuto una crescita esponenziale, di pari passo con l'incremento demografico e lo sviluppo tecnologico.

Negli anni 50 la soluzione è sembrata essere l'utilizzo dell'energia prodotta dalla **fissione degli atomi di uranio**.

Concettualmente, l'uranio, uno degli atomi più pesanti, della tabella degli elementi, viene colpito da un veloce proiettile, un neutrone accelerato, che ne causa la rottura.

Quando un neutrone colpisce un nucleo dell'atomo di uranio, lo spezza in due nuclei più piccoli.

Questa divisione produce calore e libera altri neutroni accelerati.

Sembra un po il gioco del biliardo.

I nuovi neutroni vanno a dividere altri atomi.

Questo processo si chiama reazione nucleare a catena.

Nel reattore nucleare sono immerse delle "spugne" in grado di assorbire il sovraccarico di neutroni, aventi l'aspetto di barre di cadmio, tecnicamente dette barre di moderazione.

Le barre di moderazione, con l'utilizzo, tendono a saturare e a perdere efficacia in assorbimento, originando pericolose derive termiche del nocciolo.

Dato che le barre si immergono nel nucleo attraverso dei fori del diametro minore di un centimetro, quando dovessero raggiungere una temperatura plastica, deformandosi non entreranno più nei fori del nocciolo, deformandosi.

Da quel momento non ci sarà più nulla da fare, la fusione, detta meltdown porterà all'incidente nucleare come avvenne 34 anni fa, in una cittadina dell'Ucraina, nella città di **Pripyat**, per la fusione del reattore numero 4 della centrale di **Chernobyl**.

Nel 1986, in Italia, un referendum decretò la chiusura e/o il non portare a termine le centrale a fissione presenti nel territorio tra cui la costruenda Montalto di Castro, nei pressi di Mentana, Lazio Nord.

Benché oggi le centrali a fissione siano enormemente più sicure lasciamo sempre molti dubbi, soprattutto per quanto riguarda lo stoccaggio delle scorie prodotte.

Una delle vicende Italiane più triste e oscure avvenne tra il 16 e il 20 marzo 1994 quando la giornalista Ilaria Alpi con l'operatore Miran Hrovatin vennero assassinati con un agguato nei pressi di Mogadiscio:.

Citazione: Nei giorni precedenti la sua partenza per Bosaso, Ilaria incontra Faduma Mohammed Mamud, figlia dell'ex sindaco di Mogadiscio, definita dai giudici della seconda Corte d'assise di Roma teste «attendibile e disinteressata». Nell'aula-bunker di Rebibbia, il 16 giugno 1999, Faduma racconta: «Ilaria mi aveva detto che seguiva una certa pista, una pista abbastanza pericolosa... Era una questione delicata, di cui non dovevo parlare con nessuno, salvo con qualche persona che poteva aiutarci, di cui potevo fidarmi ciecamente... Lei si interessava a certe cose orrende che venivano fatte

sulle coste somale. Aveva appreso che erano stati scaricati rifiuti tossici; cose che noi sapevamo già. Ma eravamo impotenti, non potevamo farci niente».

**L'energia da fusione, minimo impatto ambientale, con produzione minima di scorie.**

La reazione Deuterio – Trizio, D+T-> 4He+n (deuterio+trizio>elio+neutrone), grazie a una grande quantità di energia iniziale per creare le condizione detta di ignizione (accensione), crea un nuovo nucleo più pesante a partire da due più leggeri, con un surplus neutronico accelerato, che produce calore.

La reazione tra un nucleo di deuterio e un nucleo di trizio genera un nucleo di elio (particella alfa) e un neutrone.

In tal modo i nuclei hanno tempo di fare molte collisioni, aumentando la probabilità di dar luogo a reazioni di fusione.

Le condizione necessari sono note come "triplo prodotto" =  $n \tau$  (enne-ti-tau), chiamato anche criterio di Lawson, secondo la quale ci vuole una temperatura sufficientemente alta T, per un tempo sufficientemente lungo τ, per un valore di densità di un gas caldo, in pressione e ionizzato chiamato plasma di deuteriotrizio.

Qualora i materiali di cui il mantello interno al toro dovessero attivarsi la radioattività ha tempi di decadenza di 12 anni, molto bassi rispetto a quelli necessari alla precedente fissione.

Le condizioni si possono ottenere solo all'interno di macchine a confinamento magnetico, di forma toroidale, in grado di operare in modalità RFP oppure tokamak.

Le macchine per la fusione nucleare, nel mondo sono molte ma tutte orientate alla ricerca dato che ad oggi non esistono ancora reattori connessi alle reti elettriche nazionali.

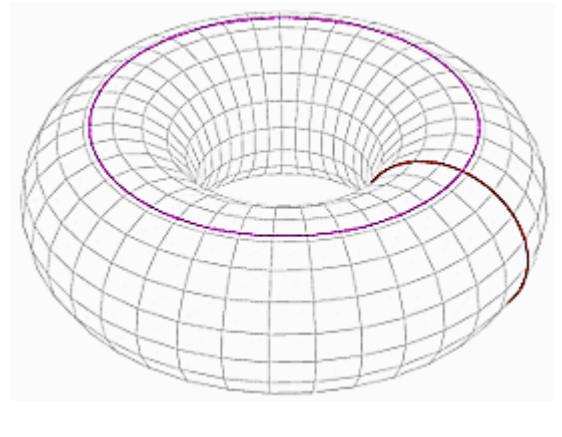

**Padova:** Laboratori RFX Istituo Gas ionizzati del CNR La macchina RFX-Mod 2 è operativa è può, in funzione della configurazione dei set di bobine di confinamento toroidale e poloidale, operare sia come RFP che come Tokamak. I laboratori non dispongono di bioshield quindi la reazione è prodotta in Idrogeno che ha radioattività nulla.

La sezione del toro della macchina RFX, è un cerchio, di raggio 0,5mt, mentre il raggio del cerchio maggiore è di 2mt.

La corrente nel toro è indotta tramite le bobine magnetizzanti, per effetto trasformatorico ed è responsabile della prima fase di riscaldamento del plasma detto riscaldamento Ohmico.

Non è possibile indurre una corrente infinità perché questa va sotto la regola imposta dal limite di Greenwilch .

Le macchine Nucleari da fusione che verranno costruite dopo il 2050 saranno in grado di produrre il trizio autonomamente ricavandolo dal materiale di copertura del loro mantello interno nella camera da vuoto. Tale mantello è detto il blanket.

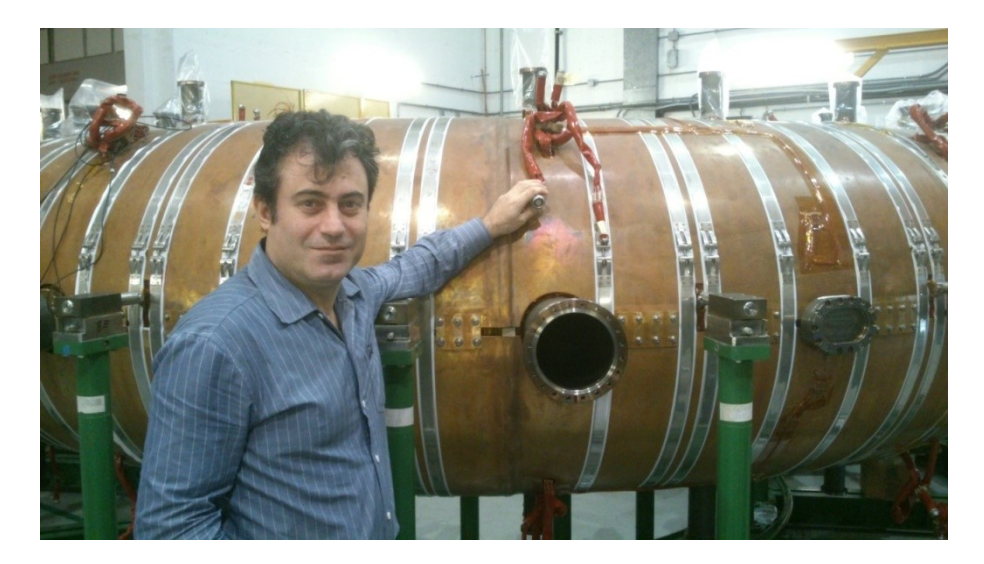

Nell'immagine vediamo il prof. Marco Gottardo con la camera da vuoto di RFXmod2, smontata dal supporto e dalle bobine di magnetizzazione, al fine di poter fare l'upgrade del 2018.

Vediamo un particolare di uno dei connettori dei pick up magnetici per il controllo real time della posizione dell'anello di plasma.

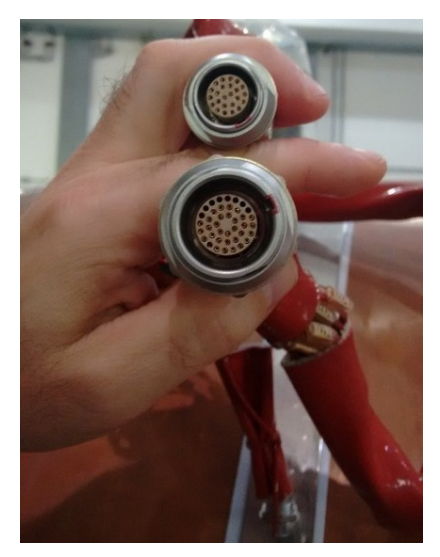

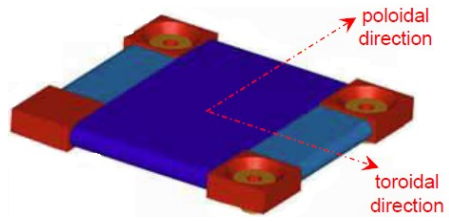

Il controllo RealTime, realizzato con FPGA è stato l'ambito di ricerca del prof. Gottardo durante il percorso di dottorato.

Benché le prove del sistema siano state effettuate su RFX la ricerca è stata finalizzata all'applicazione su **ITER**.

#### **ITER (International Thermonuclear Experimental Reactor) è un Tokamak**, attualmente in costruzione, con data di termine degli esperimenti prevista per il 2050, a cui anche l'autore del testo, dott. ing Marco Gottardo, ha partecipato allo sviluppo durante il periodo di studi per il dottorato.

La macchina richiede sistemi di riscaldamento addizionale, per continuare ad elevare la temperatura del plasma oltre al valore raggiungibile per dissipazione Ohmica.

Tali sistemi di riscaldamento addizionali sono stati sviluppati a Padova, presso i laboratori di corso stati uniti, 4, 35129, nella zona industriale.

Uno dei sistemi in studio sono potenti **NBI (Neutral beam injection)**  acceleratori di particelle neutralizzate rispetto alla carica all'uscita delle griglie di controllo.

Questi iniettori sfruttano il principio dell'accelerazione elettrostatica, possibile solo se la particella risulta carica positivamente, cosa che avviene privandola degli elettroni. Vengono attraversate 5 griglie soggette a una differenza di potenziale di 200kV ciascuna, per un totale di 1MV di salto di potenziale.

All'uscita del dispositivo di accelerazione vengo restituiti gli elettroni estratti al fascio all'inizio dello stesso, per ristabilire la neutralità.

Questa condizione è necessaria per non subire deviazioni durante il transito in prossimità delle bobine di controllo del plasma della macchina che ne impedirebbero di raggiungere il centro del toro in cui scaricare l'energia cinetica immagazzinata sotto forma di calore addizionale.

La macchina ITER pesa 23 mila tonnellate, è permette di raggiungere una temperatura del plasma di 150000000 di °C pari a 10 volte la temperatura interna del sole.

La superficie della sezione D-shape è ricavabile dalla formula del solido di rotazione

$$
v=2\pi R_M\left(\pi r^2\right)
$$

Il termine tra parentesi tonde rappresenta l'area della sezione del vacuum vassel (la camera da vuoto) nel caso in cui fosse circolare, ad esempio nella macchina RFP chiamata RFX di Padova.

Per ricavare la sezione della camera di ITER è sufficiente invertire la formula e inserire i termini noti.

$$
840 [m3] = 2\pi 6.2 [m]
$$
 (*DShape surface*)

Ricaviamo facilmente la superficie cercata:

$$
(DShape\ surface) = \frac{840}{2\pi 6.2} = 21,56 \ [m^2]
$$

#### **ITER tokamak: Parametri costruttivi.**

vacuum vessel, D-Shape Raggio Maggiore 6,2 m Area D-Shape 21,56 m2 Volume del plasma 840m<sup>3</sup> Tempo di impulso plasma 3600 s Corrente nel Plasma 15 Mega Apere Capacità di Trittium Breeding (per

produrre il trizio a partire dal materiale del mantello e quindi autoalimentarsi.

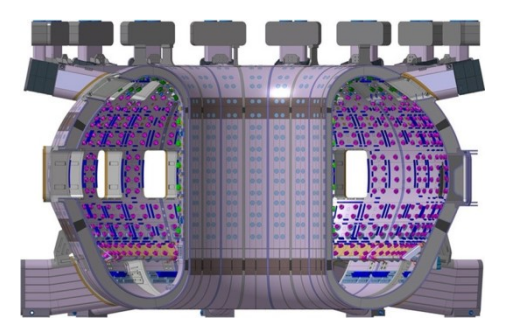

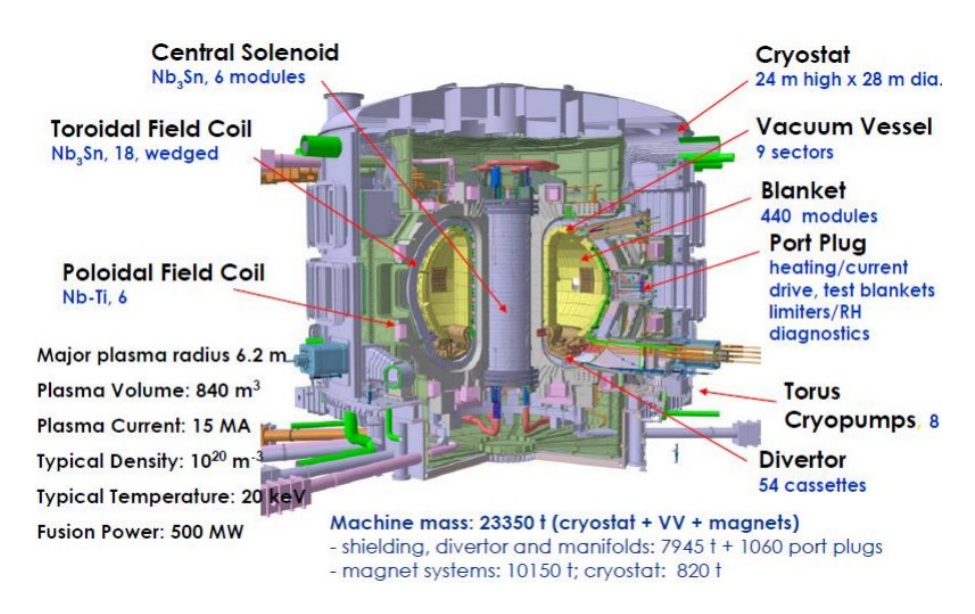

#### **Parametri utili ai calcoli sono:**

La temperatura al centro del Sole è di circa 10 milioni °C, ossia 1 keV. Il sole può contare in grandi forze gravitazionali per poter sostenere il plasma, non essendo queste riproducibili sulla terra è necessario moltiplicare almeno per 10 la temperatura portandola a 10keV.

Il triplo prodotto, valido per ogni macchina da fusione, deve essere soddisfatto per portare la macchina all'ignizione.

$$
n_e T \tau_e > 1.5 * 10^{21} \left[ \frac{k_{eV s}}{m^3} \right]
$$

Si ricava la densità di plasma in ITER  $n_e = \frac{1}{1000}$ 

 $\frac{1.5*10}{100000000*3600} = 4157*10<sup>6</sup>[m<sup>-3</sup>]$ 

**Codice sorgente in C++ che calcola l'avvenuto innesco della fusione nucleare.**

```
#include <iostream>
#include <math.h>
float Pi = 3.14:
using namespace std;
        void splash (){
        cout<<"********************************************\n";
        cout<<"* prof. Marco Gottardo PhD *\n";
        cout<<"*Macchine toroidali per la fusione nucleare*\n";
        cout<<"* volume della camera da vuoto *\n";<br>cout<<"* 1/11/2020 *\n":
                         1/11/2020 *\n";
        cout<<"********************************************\n";
        cout<<endl;
}
void tokamak(){
float VolumeTokamak, superficieDshape, RaggioTokamak;
        float densitaPlasma, TempoConfinamento, temperaturaPlasma;
        float LawsonProduct; 
        cout << "Inserire la superficie D-Shape del tokamak in mt^2 -> ";
        cin>>superficieDshape;
        cout << "Inserire il raggio del Tokamak fino al centro della camera da 
vuoto mt -> ";
        cin>> RaggioTokamak;
        VolumeTokamak= 2 * Pi * RaggioTokamak * superficieDshape;
        cout<<"il volume del Tokamak vale ->"<<VolumeTokamak<<" metri 
cubi\n\a";
        cout<< "Tempeatura stimata del plasma gradi centigradi-> ";
        cin>>temperaturaPlasma;
        cout<< "Dendità elettronica stimata del plasma 1/m^3 -> ";
        cin>>densitaPlasma;
        cout<< "Tempo misurato dell\' impulso in secondi (3600 per ITER) -> ";
        cin>> TempoConfinamento;
        LawsonProduct= densitaPlasma * temperaturaPlasma * 
TempoConfinamento;
        cout<< "Il criterio del triplo prodotto di Lawson vale -> 
"<<LawsonProduct <<"\n";
        if(LawsonProduct < 1.5*pow(10,21)) cout<<"Impulso fallito, Fusione 
non innescata\n\a";
        else cout<<cout<<"Sucessfull: Fusione nucleare avvenuta\n\a";
}
```
void RFP(){

float VolumeRFP, raggioMinore, RaggioToro;

float densitaPlasma, TempoConfinamento, temperaturaPlasma; float LawsonProduct;

cout << "Inserire il raggio della sezione circolare della camera in mt ->

";

}

```
cin>>raggioMinore;
        cout << "Inserire il raggio del Toro fino al centro dell\'anello di plasma 
in mt \rightarrow":
        cin>> RaggioToro;
        VolumeRFP = 2 * Pi * RaggioToro * Pi * pow(raggioMinore,2);
        cout<<"il volume dell\'RFP vale ->"<<VolumeRFP<<" metri cubi\n\a";
        cout<< "Tempeatura stimata del plasma in gradi centigradi -> ";
        cin>>temperaturaPlasma;
        cout<< "Densità stimata del plasma in 1/m^3 -> ";
        cin>>densitaPlasma;
        cout<< "Tempo misurato dell\' impulso in secondi -> ";
        cin>> TempoConfinamento;
        LawsonProduct= densitaPlasma * temperaturaPlasma * 
TempoConfinamento;
        cout<< "Il criterio del triplo prodotto di Lawson vale -> 
"<<LawsonProduct <<"\n";
        if(LawsonProduct < 1.5*pow(10,21)) cout<<"Impulso fallito, Fusione 
non innescata\n\a";
        else cout<<cout<<"Sucessfull: Fusione nucleare avvenuta\n\a";
int main(int argc, char** argv) {
        char select;
        int cycle = 1;
        splash ();
        cout<<"Definire tipo di macchina sperimentale da fusione\n\n";
        cout <<" T per tokamak o R per RFP, Q per uscire -> ";
while(cycle){
        cin>> select;
        switch (select){ 
  case 't':
    cout << "Selezionata Tokamak D shape\n";
    tokamak();
    break;
  case 'r':
    cout << "Selezionato RFP a sezione circolare\n";
    RFP()
```

```
; break;
```

```
case 'q':
           cycle = 0:
    cout << "Bye Bye";
    break;
         }
}
         return 0;
}
```
L'immagine sottostante mostra un'impostazione di un impulso sulla macchina ITER con parametri insufficienti per innescare la reazione di fusion nucleare.

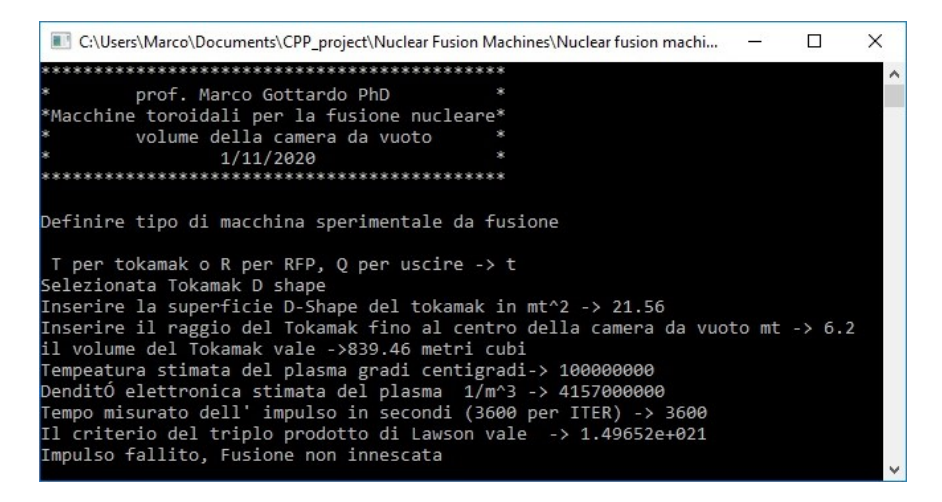

A seguire la parametrizzazione corretta per la macchina ITER che innesca la fusione nucleare.

C:\Users\Marco\Documents\CPP\_project\Nuclear Fusion Machines\Nuclear fusion machines.e... -**DX** prof. Marco Gottardo PhD \*Macchine toroidali per la fusione nucleare\* volume della camera da vuoto 1/11/2020 Definire tipo di macchina sperimentale da fusione T per tokamak o R per RFP, Q per uscire -> t Selezionata Tokamak D shape Inserire la superficie D-Shape del tokamak in mt^2 -> 21 Inserire il raggio del Tokamak fino al centro della camera da vuoto mt -> 6.2 il volume del Tokamak vale ->817.656 metri cubi Tempeatura stimata del plasma gradi centigradi-> 100000000 Denditó elettronica stimata del plasma (1/m^3) -> 5100000000<br>Tempo misurato dell' impulso in secondi (3600 per ITER) -> 4000 Il criterio del triplo prodotto di Lawson vale -> 2.04e+021 0x487a08Sucessfull: Fusione nucleare avvenuta